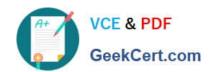

# C\_BOWI\_41<sup>Q&As</sup>

SAP Certified Application Associate – SAP BusinessObjects Web

# Pass SAP C\_BOWI\_41 Exam with 100% Guarantee

Free Download Real Questions & Answers PDF and VCE file from:

https://www.geekcert.com/c\_bowi\_41.html

100% Passing Guarantee 100% Money Back Assurance

Following Questions and Answers are all new published by SAP Official Exam Center

- Instant Download After Purchase
- 100% Money Back Guarantee
- 365 Days Free Update
- 800,000+ Satisfied Customers

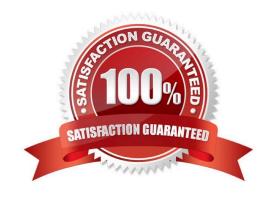

# https://www.geekcert.com/c\_bowi\_41.html 2024 Latest geekcert C\_BOWI\_41 PDF and VCE dumps Download

## **QUESTION 1**

You want to compare the sales revenue performance of the top 20% of your customers to the average of all of your customers. You decide to apply a rank on the table that shows customers and revenue and create a variable to show the average revenue for all customers.

| the average revenue for all customers.         |  |
|------------------------------------------------|--|
| Which function should you use in the variable? |  |

| vvnich function should you use in the variable? |  |
|-------------------------------------------------|--|
| A. NoFilter()                                   |  |

| C. AverageAll( | ) |
|----------------|---|
| C. AverageAii( | , |

B. NoRank()

D. IgnoreFilter()

Correct Answer: A

#### **QUESTION 2**

Which two are benefits of using breaks?

- A. Creates a navigation map
- B. Makes the table block easier to read
- C. Splits the block into smaller table blocks
- D. Enables the use of subtotals in one block

Correct Answer: BD

# **QUESTION 3**

Which property do you enable to keep rows in a break together on the same page?

- A. The "Start on New Page" property in the Format Section.
- B. The "Start on New Page" property.
- C. The "Avoid page breaks in block" property.
- D. The "Avoid page break" property in the Format Section.

Correct Answer: C

# **QUESTION 4**

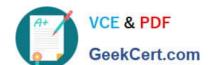

# https://www.geekcert.com/c\_bowi\_41.html 2024 Latest geekcert C\_BOWI\_41 PDF and VCE dumps Download

Which function would you use to extract the word "casual" from the product name "casual pants" of the Product Name field?

- A. Left(5; [Product Name])
- B. Left([Product Name]; 5)
- C. Right((Product Name), 5)
- D. Right(5, [Product Name])

Correct Answer: B

### **QUESTION 5**

Which three options are Web Intelligence drill mode options?

- A. Drill By
- B. Drill Up
- C. Drill Down
- D. Drill Through

Correct Answer: ABC

Latest C BOWI 41 Dumps C BOWI 41 PDF Dumps C BOWI 41 VCE Dumps